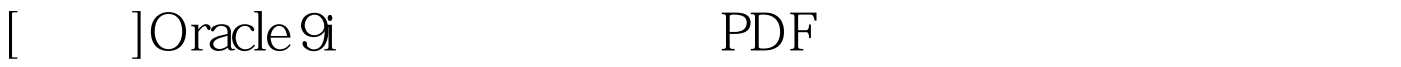

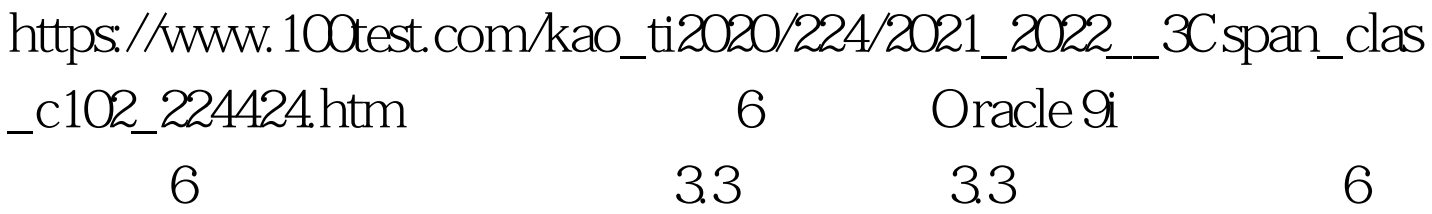

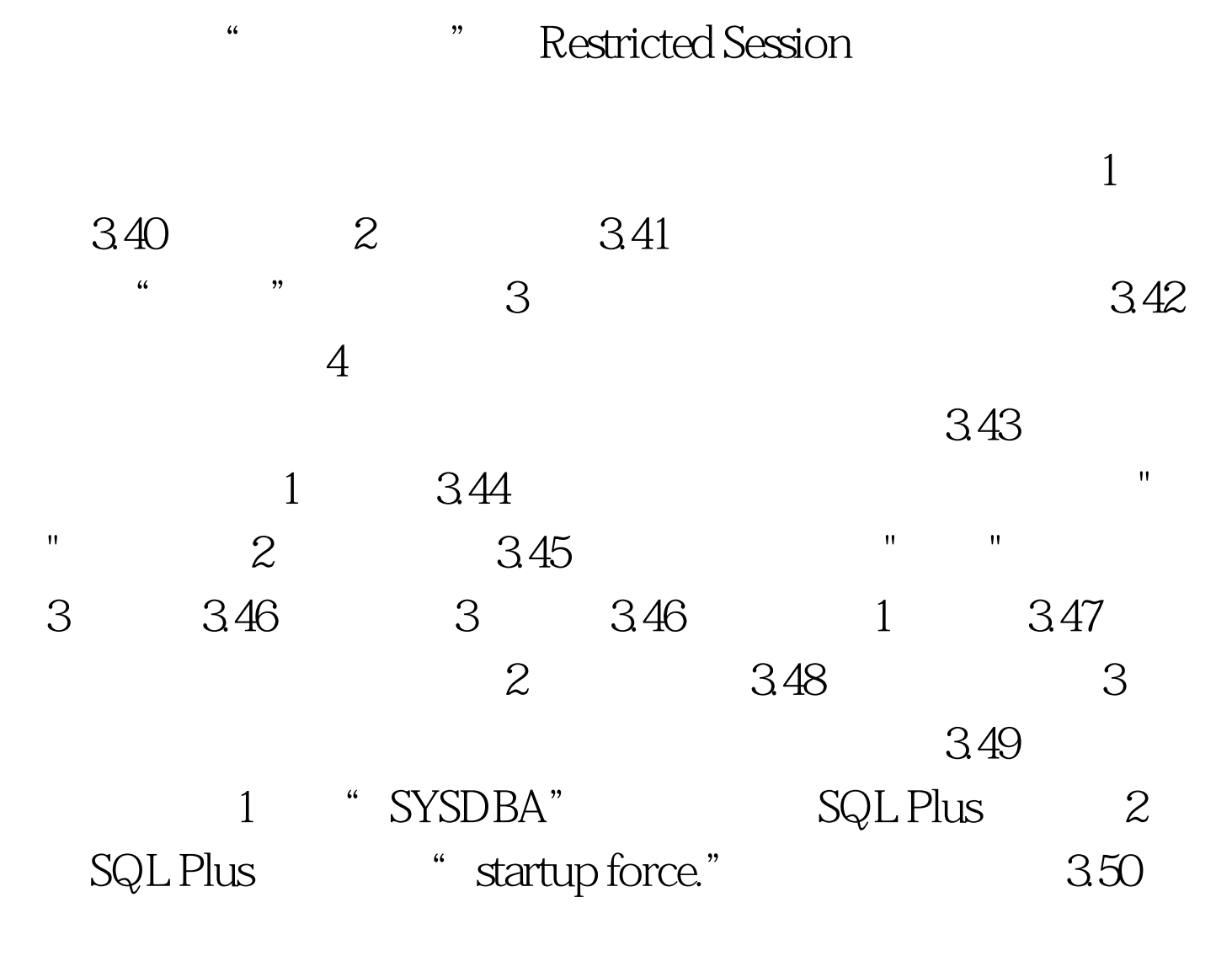

 $1$  3.51  $2$ 

 $3.42$  1  $3.52$ 

2 342 100Test

www.100test.com